## <span id="page-0-0"></span>Package 'dataframes2xls'

September 26, 2016

<span id="page-0-1"></span>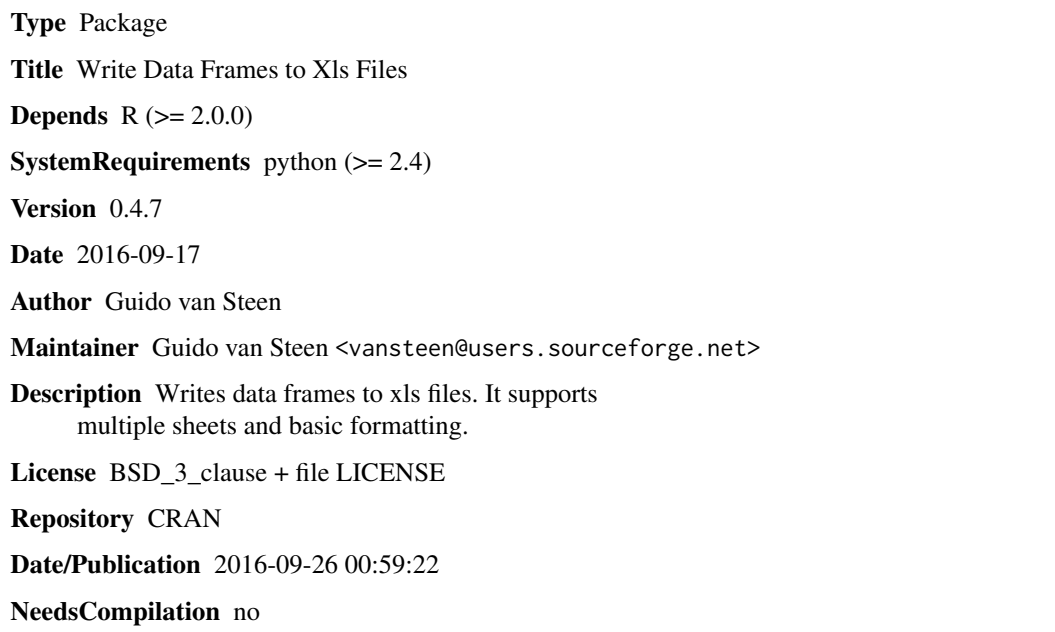

### R topics documented:

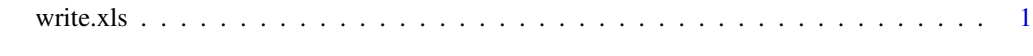

#### **Index** [6](#page-5-0) **6**

write.xls *WRITE XLS DATA FILES*

#### Description

Write data frames to an xls file

#### Usage

```
write.xls(x, file, sh.names = "default", formats = "default",
t.formats = FALSE, fnt.names = "Helvetica", fnt.metr = "default",
col.widths = 48, col.names = TRUE, row.names = FALSE,
to.floats = "default", python = "python",
py.script = "default", sh.return = FALSE)
```
#### Arguments

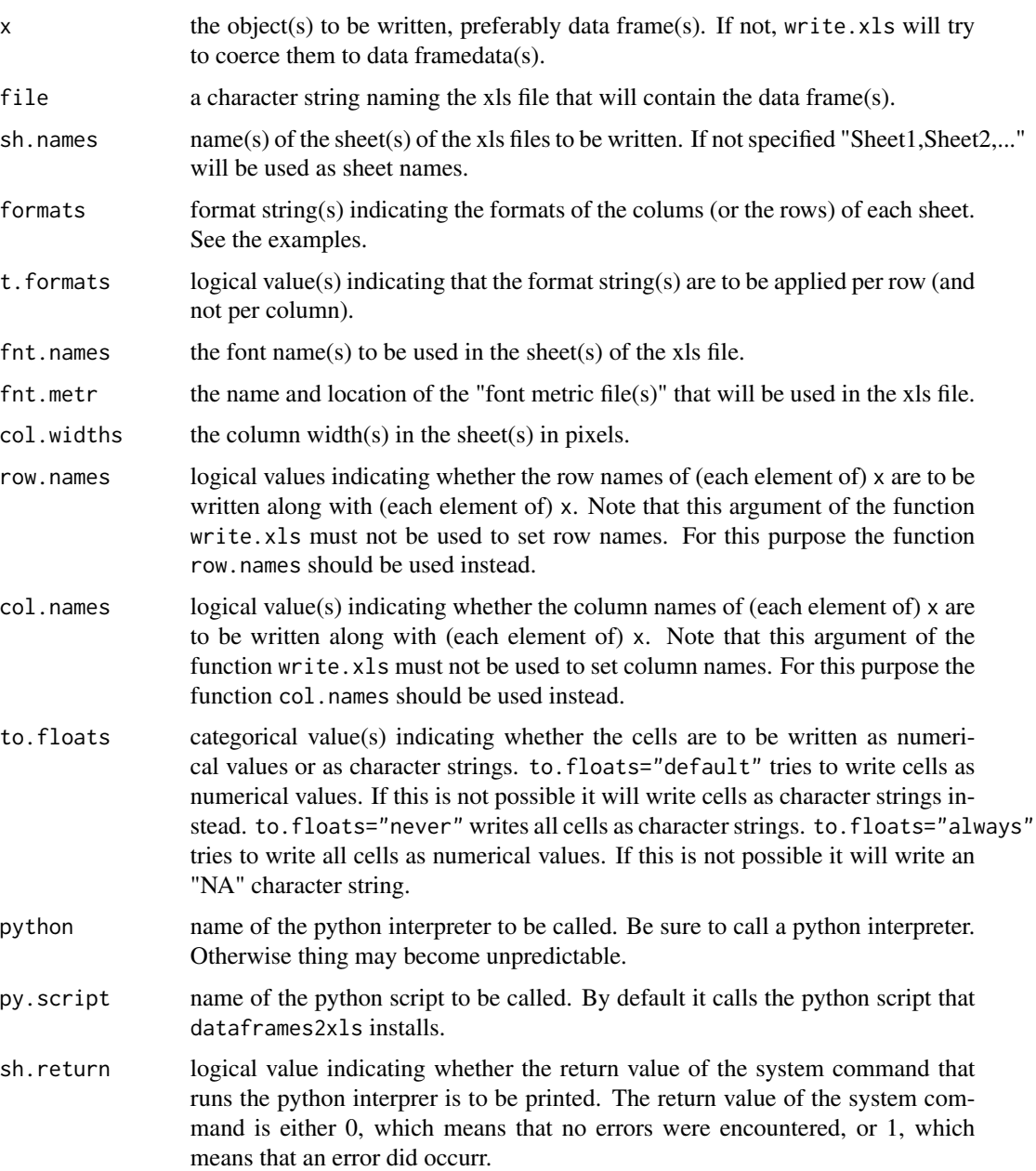

#### <span id="page-2-0"></span>write.xls  $\frac{3}{2}$

#### Details

dataframes2xls saves dataframes to an xls file. Its main function write.xls, is a wrapper around a utility called xls2csv. The arguments available to this utility are also available to the R-script. xls2csv is written in python. Therefore python should be installed. The utility xls2csv is included in the dataframes2xls package. xls2csv makes use of the python module pyExcelerator and the afm submodule of the python module matplotlib. Both are now included in dataframes2xls See <http://www.python.org>, <http://sourceforge.net/projects/pyexcelerator> and [http:](http://sourceforge.net/projects/matplotlib) [//sourceforge.net/projects/matplotlib](http://sourceforge.net/projects/matplotlib) respectively.

#### Value

NULL

#### Author(s)

Guido van Steen <vansteen@sourceforge.net>.

#### References

<http://sourceforge.net/projects/py-csv2xls>, <http://sourceforge.net/projects/pyexcelerator>

#### See Also

[read.xls](#page-0-1)

#### Examples

# Create some simple data frames:

```
df1 = as.data frame (c(1,2))df1$col1 = (c(1,2))df1$col2 = (c(3, 4))df1\col3 = (c(5,6))df1[1] = NULLdf2 = as.data frame (c(1,2))df2$col1 = (c(10.10101010101,20))
df2$col2 = (c(30.25, 40))df2$col3 = (c(50E2, 60))df2[1] = NULL# Create a format string:
fmts = "0:0::1:0%:::0:general::1:0.0"
# Note this format string might also have been written as:
#
# fmts = "0:0::1:0%,0:general::1:0.0"
# The first column (column number 0) of Sheet1 will have "0"
# as its format (i.e. it will presented as an integer).
```
#### 4 write.xls

```
#
# The second column (column number 1) of Sheet1 will have "0%"
# as its format (i.e. it will be presented as a percentage).
# The first column (column number 0) of Sheet2 will have
# "general" as its format (i.e. it will be presented as provided
# in the data frame).
#
# The second column (column number 1) of Sheet2 will have "0.0"
# as its format (i.e. it will be presented as a float with
# one digit).
# Let us specify some xls file names:
ofn1 = paste(tempdir(),"/tenure_rownames_false.xls",sep="")
ofn2 = paste(tempdir(),"/tenure_rownames_default.xls",sep="")
ofn3 = paste(tempdir(),"/tenure_rownames_true.xls",sep="")
# Now write the dataframes with the format string being applied
# per column:
write.xls(c(df1,df2), ofn1, formats=fmts)
# the data frames may also be written with the format string
# being applied per row:
t.fmts = "true:::true"
# Note that this t.formats string might also have been
# written as:
#
# t.fmts = "true,true"
#
# or:
#
# t.fmts = "true"
#
# or as:
#
# t.fmts = TRUE
write.xls(c(df1,df2), ofn2, formats=fmts, t.formats=t.fmts)
# Now we write the data frames with row names but without column
# names
rownames = c("first row","second row")
row.names(df1) = rownames
mat1 = as_matrix(df1)mat2 = as_matrix(df2)
```
#### write.xls 5

```
write.xls(c(mat1,mat2), ofn3, row.names="true", col.names="false")
# You may now inspect the xls files
keypressed = readline()
# until we clean them up:
system (paste("rm ",ofn1, sep = ""))
system (paste("rm ",ofn2, sep = ""))
system (paste("rm ",ofn3, sep = ""))
```
# <span id="page-5-0"></span>Index

∗Topic file write.xls, [1](#page-0-0)

read.xls, *[3](#page-2-0)*

write.xls, [1](#page-0-0)